# **Une expérience d'enseignement du français au moyen d'un ordinateur**

Autor(en): **Chevroulet, J.-P.**

Objekttyp: **Article**

Zeitschrift: **Bulletin CILA : organe de la Commission interuniversitaire suisse de linguistique appliquée**

Band (Jahr): **- (1969)**

Heft 10

PDF erstellt am: **17.07.2024**

Persistenter Link: <https://doi.org/10.5169/seals-977873>

#### **Nutzungsbedingungen**

Die ETH-Bibliothek ist Anbieterin der digitalisierten Zeitschriften. Sie besitzt keine Urheberrechte an den Inhalten der Zeitschriften. Die Rechte liegen in der Regel bei den Herausgebern. Die auf der Plattform e-periodica veröffentlichten Dokumente stehen für nicht-kommerzielle Zwecke in Lehre und Forschung sowie für die private Nutzung frei zur Verfügung. Einzelne Dateien oder Ausdrucke aus diesem Angebot können zusammen mit diesen Nutzungsbedingungen und den korrekten Herkunftsbezeichnungen weitergegeben werden.

Das Veröffentlichen von Bildern in Print- und Online-Publikationen ist nur mit vorheriger Genehmigung der Rechteinhaber erlaubt. Die systematische Speicherung von Teilen des elektronischen Angebots auf anderen Servern bedarf ebenfalls des schriftlichen Einverständnisses der Rechteinhaber.

#### **Haftungsausschluss**

Alle Angaben erfolgen ohne Gewähr für Vollständigkeit oder Richtigkeit. Es wird keine Haftung übernommen für Schäden durch die Verwendung von Informationen aus diesem Online-Angebot oder durch das Fehlen von Informationen. Dies gilt auch für Inhalte Dritter, die über dieses Angebot zugänglich sind.

Ein Dienst der ETH-Bibliothek ETH Zürich, Rämistrasse 101, 8092 Zürich, Schweiz, www.library.ethz.ch

# **http://www.e-periodica.ch**

une telle entreprise et des solutions auxquelles nous avons eu recours — ou nous avons dû avoir recours. Je me tiens, bien entendu, <sup>à</sup> la disposition de ceux qui désireraient d'autres détails, ou qui voudraient connaître notre cours de plus près — ou qui voudraient se lancer dans une création semblable, soit pour un public différent (langue maternelle différente), soit pour l'apprentissage d'une autre langue. Bon courage à eux: c'est un travail long et pénible, mais passionnant.

Université de Neuchâtel J. P. Borel CH 2000 Neuchâtel

## Une expérience d'enseignement du français au moyen d'un ordinateur

A l'Ecole supérieure de commerce de Neuchâtel, un groupe de professeurs du laboratoire de langues mène actuellement une expérience d'enseignement du français à l'aide d'un ordinateur<sup>1</sup>.

Nous avons bénéficié de la précieuse collaboration du GRETI<sup>2</sup>, de la maison IBM et de l'Institut de physique de l'Université de Neuchâtel, qui <sup>a</sup> mis <sup>à</sup> notre disposition sa console terminale.

Pour le moment, nous n'en sommes qu'à la période, fort longue, de la rédaction du cours et de la mise en mémoire au moyen d'une station terminale.

## 1. Description

Le projet porte sur l'orthographe du participe présent et de l'adjectif verbal.

- La population choisie est constituée par les participants au cours spécial d'orthographe de 3e année pour élèves de langue étrangère (Suisses allemands). Il s'agit d'une population relativement homogène et que nous connaissons assez bien.
- $-$  Le niveau de langue de cette population correspond à peu près au français fondamental 2e degré.
- Les catégories grammaticales dont ces élèves ont l'habitude sont celles de la grammaire traditionnelle. Nous conserverons donc, par souci de simplification, les termes de compléments d'objet direct, d'objet indirect et de complément circonstanciel.
- <sup>1</sup> Cette expérience est due <sup>à</sup> l'initiative de ces professeurs et ne signifie nullement que l'Ecole <sup>a</sup> des intentions dans ce domaine.
- <sup>2</sup> Groupe romand pour l'étude des techniques d'instruction.

## 2. Objectifs

- 1. Pour les professeurs, apprendre à manier un système d'enseignement par ordinateur (langage Coursewriter).
- 2. Pour les élèves, pouvoir écrire correctement et accorder, si nécessaire, des adjectifs en -ent / -ant et des participes présents, sous dictée<sup>1</sup>. Accessoirement, connaître l'orthographe des mots en -ence / -ance.

3. Connaissances nécessaires (nécessaires au programme le plus rapide): les règles d'analyse grammaticale (sujet, verbe, adverbe, compléments du verbe  $\dots$ ).

Remarque: Ces connaissances peuvent être rappelées dans des sous-programmes intégrés au programme principal en cas de diagnostic d'ignorance.

## 4. Test final et test initial

Le test final servira de test initial. Il <sup>a</sup> été préparé au début du travail. Etant donné notre manque d'expérience en enseignement par ordinateur, il était inutile de rédiger ce test sous une forme définitive avant d'avoir acquis la connaissance du système que cette expérience est précisément destinée <sup>à</sup> nous donner.

## 5. Analyse de la matière à enseigner

- Notre analyse se fonde sur les oppositions entre l'adjectif verbal et le participe présent. Cependant, le cours commencera par montrer que phonétiquement et souvent graphiquement, ces mots se confondent. C'est cette ressemblance partielle qui pose le problème orthographique.
- Voici, <sup>à</sup> titre d'illustration, une partie de notre analyse préalable:

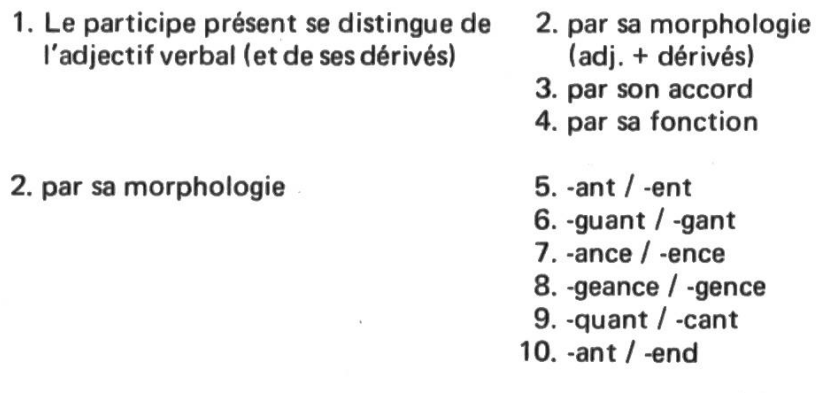

<sup>1</sup> Réserve: Notre installation ne permet pas actuellement de mettre l'élève en situation de dictée.

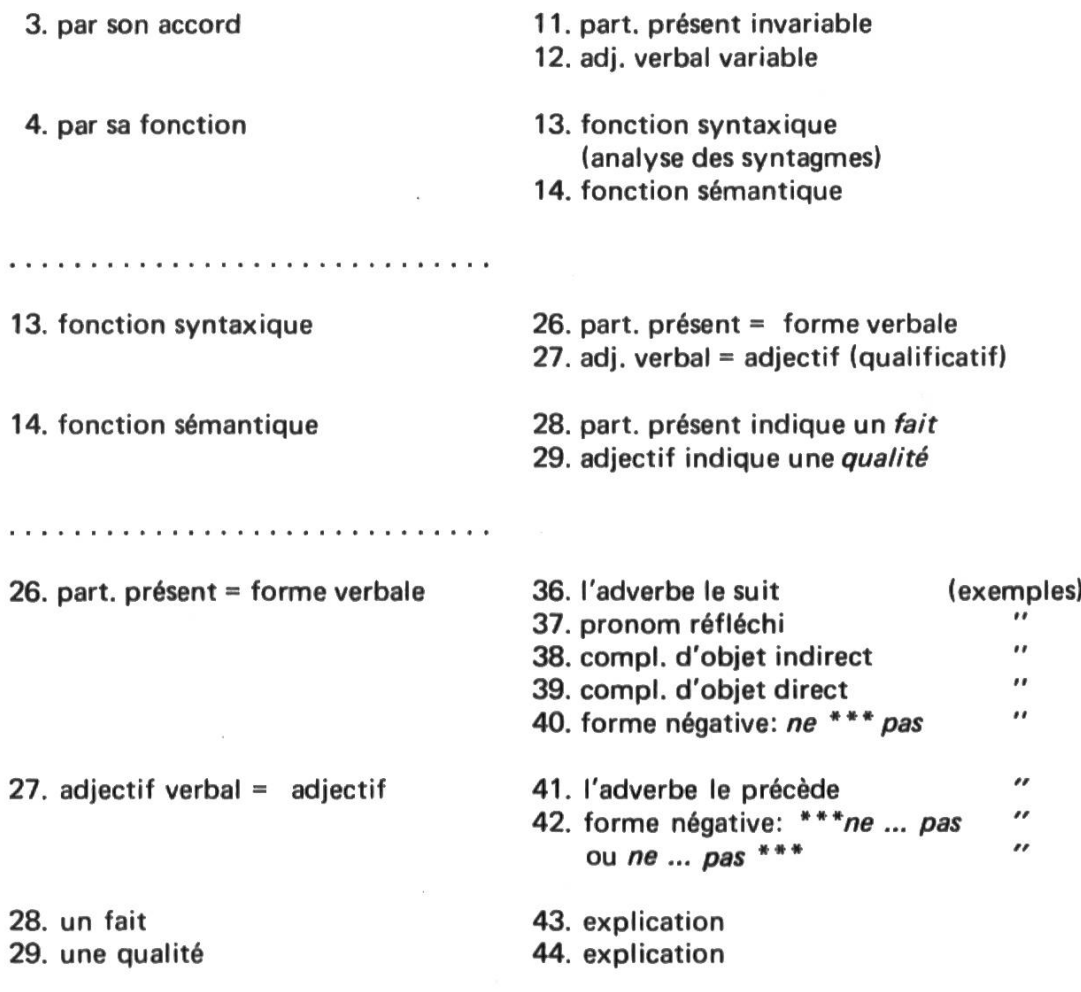

 $\label{eq:reduced} \begin{split} \text{where}&\mathbf{u}^{\prime}=\mathbf{u}^{\prime}+\mathbf{u}^{\prime}=\mathbf{u}^{\prime}+\mathbf{u}^{\prime}+\math$ 

La présentation du cours ira dans le sens inverse de la numérotation de cette analyse, c'est-à-dire du No 44 au No 1. Cependant, les Nos 42 <sup>à</sup> 36 seront présentés dans l'ordre: 42, 40, 39, 38, 37, 41, 36, afin de ménager des oppositions.

6. Schéma du cours

Conformément <sup>à</sup> cette analyse, nous prévoyons de diviser le cours en 3 parties:

- la fonction
- l'accord
- la morphologie

Je ne présenterai ici que la 1ère partie: La fonction du participe présent et la fonction de l'adjectif verbal, en me référant au tableau I, p.41.

 $\sim$ 

## la) Organigramme: présentation

Considérons d'abord les rectangles.

Cette première partie du cours prévoit 3 manières différentes de présenter le problème: séquence No 1 / sequence No 2 / séquence No 3 de l'organigramme (La séquence No 3 est une réserve dont on pense n'avoir pas besoin). Cette partie prévoit un test t1 <sup>à</sup> passer après la séquence <sup>1</sup> et après la séquence 2. Après la séquence 3, on passe le test t2 qui est parallèle au test t1.

Cette partie prévoit aussi 4 séquences de matériel supplémentaire: programmes <sup>a</sup> / <sup>b</sup> / <sup>c</sup> / <sup>d</sup> destinés <sup>à</sup> rappeler des notions de grammaire oubliées.

A quoi s'ajoutent les commentaires destinés aux transitions et <sup>à</sup> la présentation des résultats et des solutions (y compris les résultats et les solutions mêmes).

J'ai présenté ainsi tous les rectangles de l'organigramme, <sup>à</sup> une exception près: le rectangle save e qui est là pour des raisons techniques.

Les losanges représentent des fonctions de débranchement.

#### (b) Organigramme: déroulement du cours

L'étudiant commence obligatoirement par la séquence No 1, dont voici le contenu:

Le participe présent indique un *fait*.

L'adjectif verbal indique une qualité.

(Ce contenu est développé dans la séquence!

Ensuite, l'étudiant passe le test t1. Ce test sert de témoin des acquisitions, mais aussi de diagnostic éventuellement.

a) 2 exemples du participe présent + complément d'objet direct

- b) 2 exemples du participe présent + compl. d'objet indirect
- c) 2 exemples du participe présent suivi d'un adverbe
- d) 2 exemples du participe présent + compl. circonstanciel
- $x)$  4 exemples d'adjectif verbal<sup>1</sup>

(Naturellement, le contenu est brouillé).

Le premier losange indique que l'ordinateur contrôle si l'étudiant passe le test pour la première ou pour la seconde fois. Si nous en sommes <sup>à</sup> la première fois, l'ordinateur va exécuter les opérations prévues dans le 2e losange.

Si les résultats sont bons (moins de 3 fautes), l'ordinateur donne <sup>à</sup> l'étudiant son score et, s'il y <sup>a</sup> lieu, les solutions avec l'indication du

<sup>1</sup> Nous avons prévu d'augmenter le nombre des exemples.

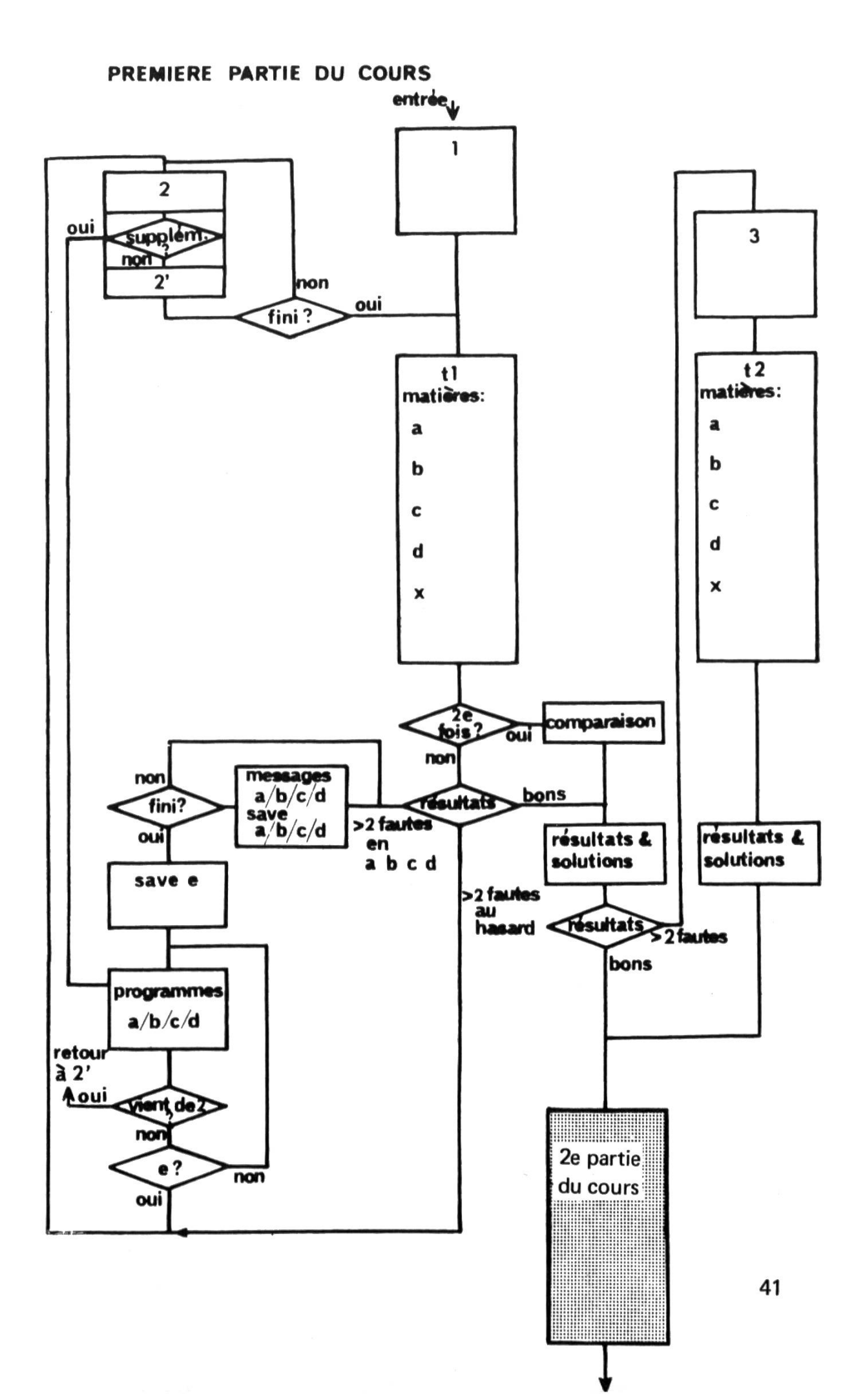

numéro des questions auxquelles celui-ci <sup>a</sup> mal répondu. Puis passant par un losange prévu pour un débranchement superflu dans ce cas, l'ordinateur va présenter la 2e partie du cours. C'est le chemin le plus bref.

Si l'étudiant <sup>a</sup> fait plus de 2 fautes, l'ordinateur va poser un diagnostic: soit ces fautes se trouvent groupées typiquement dans la ou les matières a et/ou b et/ou c et/ou d du test t1, soit elles sont réparties au hasard.

— Si les fautes sont réparties au hasard, l'ordinateur va présenter la séquence 2.

— Si les fautes sont groupées de façon significative, l'ordinateur, dans un message, va avertir l'étudiant qu'il ne prête pas assez attention <sup>à</sup> telle et/ou telle construction grammaticale: emploi d'un complément d'objet direct ou indirect, d'un circonstanciel ou emploi d'un adverbe. L'ordinateur enregistre dans sa mémoire (save) la catégorie de fautes commises par l'étudiant. Tout ce travail se fait en 1, 2, 3 ou 4 fois, suivant le diagnostic <sup>à</sup> énoncer. C'est pourquoi le rectangle Messages  $a/b/c/d$  est suivi d'un losange permettant de revenir en arrière si le travail n'est pas terminé ou de passer plus loin si c'est terminé. Dans ce dernier cas, l'ordinateur enregistre dans sa mémoire qu'après telle catégorie de fautes, c'est terminé: (save e). Après quoi, l'ordinateur va utiliser sa mémoire pour présenter <sup>à</sup> l'étudiant un programme d'analyse grammaticale sur chacune des catégories dans lesquelles celui-ci <sup>a</sup> fait des fautes. Ce travail se fait en 1,2,3 ou 4 fois, suivant qu'il faut présenter 1,2,3 ou 4 programmes d'analyse. C'est la raison d'être du 2e losange après le rectangle Programmes a/b/c/d. Si l'ordinateur, dans sa liste "mnémotechnique" rencontre e, il va présenter la séquence 2. Sinon, il présente le programme d'analyse suivant (b, c ou d). Quant au losange contenant les mots "vient de 2?", nous en parlerons tout <sup>à</sup> l'heure.

Seul l'étudiant qui n'a pas su mettre en pratique l'enseignement de la séquence <sup>1</sup> étudie la séquence 2, dont voici le contenu:

On reconnaft le participe présent:

- 1. A la forme négative
- 2. Au complément d'objet direct
- 3. Au complément d'objet indirect
- 4. A la place de l'adverbe
- 5. Au complément circonstanciel

L'étudiant qui <sup>a</sup> fait des fautes "au hasard" ne sait peut-être pas ce qu'est un complément d'objet direct ou indirect, ou un adverbe, ou un complément circonstanciel. Ou même, l'étudiant qui <sup>a</sup> passé par la voie des programmes a/b/c/d, peut avoir évité accidentellement un des programmes — parce qu'il

avait répondu juste *par hasard* à toutes les questions d'une des catégories du test. C'est pourquoi, avant de développer une théorie sur le complément d'objet direct ou indirect ou sur l'adverbe ou sur le complément circonstannous vérifions si ces catégories grammaticales sont connues. S'il se révèle qu'un supplément d'information est nécessaire, nous renvoyons l'étudiant <sup>à</sup> l'un des programmes a/b/c/d que l'ordinateur va lui présenter automatiquement. Ce débranchement est indiqué par le losange "supplém.? " représenté à l'intérieur du rectangle de la séquence 2.

Naturellement, il convient d'éviter qu'à la fin de son programme supplémentaire, l'étudiant voie paraftre un autre programme supplémentaire que l'ordinateur lui présenterait parce qu'il l'aurait noté précédemment sur sa liste mnémotechnique. C'est la raison d'être du losange "vient de 2?" que nous avons inséré après le rectangle des Programmes a/b/c/d. S'il vient de la séquence 2, l'étudiant ne peut pas consulter 2 programmes supplémentaires immédiatement de suite. Par contre, il peut consulter un programme supplémentaire chaque fois qu'une catégorie nouvelle paraft au cours de son étude de la séquence 2.

Cette séquence 2 reprend donc 5 fois le même schéma de présentation avec des contenus différents; c'est pourquoi nous avons un losange "fini? " avec un retour au début de la séquence ou un débranchement sur la suite du cours (En réalité, nous avons introduit une certaine variété dans cette présentation successive du même schéma).

L'étudiant passe ensuite le test t1 pour la 2e fois.

A la sortie du test, l'ordinateur compare le 1er score avec le 2e, il communique ces scores <sup>à</sup> l'étudiant et indique les solutions. Si, la 2e fois, l'étudiant <sup>a</sup> fait encore plus de <sup>2</sup> fautes (ce qui est très improbable), nous avons prévu un débranchement sur une séquence 3 dont il est inutile de parler ici. Si l'étudiant <sup>a</sup> fait moins de <sup>3</sup> fautes, il passe <sup>à</sup> la 2e partie du cours.

#### Remarque

Cet organigramme ne tient pas compte de l'organisation interne des séquences. Après chaque acquisition, l'étudiant peut ou doit faire un exercice de contrôle. S'il fait trop de fautes, il rétrograde dans le cours ou, dans certains cas, il reçoit un supplément d'information.

Cet organigramme ne décrit pas les instructions suivies par l'ordinateur. Afin d'en donner une toute petite idée, j'ai fait intervenir, dans mes explications, la fonction save (= mettre en mémoire). Pour donner un autre exemple, il est facile de comprendre le principe du débranchement:

— addition d'un point <sup>à</sup> chaque réponse (correcte ou fausse, au choix):

- totalisation des compteurs (si les additions ont été faites sur plusieurs compteurs);
- comparaison du total avec un nombre critique fixé dans une instruction;
- aiguillage vers telle partie du cours si la totalisation des réponses est égale ou inférieure au nombre critique;
- aiguillage vers telle autre partie du cours si la totalisation est plus grande que le nombre critique.

(Les parties du cours sont définies par des adresses qui sont reportées dans l'instruction de débranchement).

#### 7. Premières impressions

Au point où en est l'expérience, il est inutile de tirer des conclusions ou même d'émettre un jugement.

Cependant, en considérant le contenu du programme, on peut avoir l'impression que la progression est trop lente. Les circonstances nous ont conduits <sup>à</sup> brûler les étapes au début, si bien que nous n'établirons une représentation graphique de la progression qu'à la fin de l'expérience (système ruleg de préférence). Ajoutons que l'analyse statistique du travail des élèves (au moyen de l'ordinateur) pourra nous fournir de précieux renseignements.

Quant <sup>à</sup> comparer l'efficacité de cet enseignement avec un enseignement traditionnel (à l'aide de la méthode décrite par M. A. Papaloi'zos, par exemple<sup>1</sup>), c'est une idée à laquelle il nous faut renoncer d'emblée étant donné la situation scolaire.

Ce qui frappe le débutant dans l'utilisation d'un langage comme le Coursewriter, c'est l'abondance des possibilités, des moyens mis <sup>à</sup> disposition de l'auteur: non seulement on <sup>a</sup> l'impression qu'on pourra recréer n'importe quel comportement du maftre, mais de plus, le répertoire des fonctions <sup>à</sup> disposition suggère des comportements auxquels l'auteur n'aurait pas pensé, et c'est peut-être l'aspect le plus excitant de cet enseignement.

Ecole supérieure de Commerce J.-P. Chevroulet CH 2000 Neuchâtel

1 in Le Travail humain, 1967, XXX 3-4, 297-308.